- **Previous Lecture:** 
	- **Nectors**
	- **Color computation**
	- **E** Linear interpolation
- **Today's Lecture:** 
	- **Nectorized operations**
	- 2-d array—matrix
- **Announcements:** 
	- **Discussion this week in classrooms as listed in Student Center**
	- Prelim 1 on 10/16 (Thursday) at 7:30pm

Initialize arrays if dimensions are known … instead of "building" the array one component at a time

```
% Initialize y
x=linspace(a,b,n);
y=zeros(1,n);
for k=1:ny(k)=myF(x(k));
end
```

```
% Build y on the fly
x=linspace(a,b,n);
```

```
for k=1:ny(k)=myF(x(k));
end
```
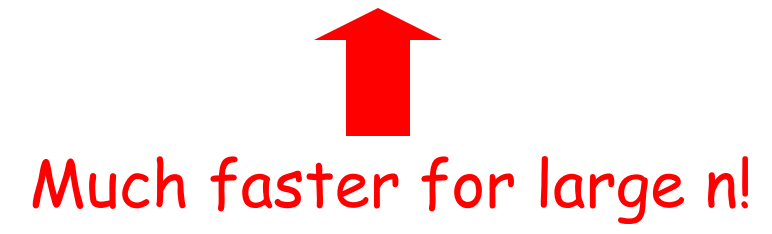

Drawing a polygon (multiple line segments)

**% Draw a rectangle with the lower-left % corner at (a,b), width w, height h. x= [a a+w a+w a a ]; % x data y= [b b b+h b+h b ]; % y data plot(x, y)**

Fill in the missing vector values!

### Drawing a polygon (multiple line segments)

**% Draw a rectangle with the lower-left % corner at (a,b), width w, height h. x= [a a+w a+w a a ]; % x data y= [b b b+h b+h b ]; % y data plot(x, y)**

### Coloring a polygon (fill)

**% Draw a rectangle with the lower-left % corner at (a,b), width w, height h, % and fill it with a color named by c. x= [a a+w a+w a a]; % x data y= [b b b+h b+h b]; % y data fill(x, y, c)**

A built-in function

### Coloring a polygon (fill)

**% Draw a rectangle with the lower-left % corner at (a,b), width w, height h, % and fill it with a color named by c. x= [a a+w a+w a a]; % x data y= [b b b+h b+h b]; % y data fill(x, y, c)**

> Built-in function **fill** actually does the "wrap-around" automatically.

Coloring a polygon (fill)

$$
x = [0.1 -9.2 -7 4.4];
$$
  
 $y = [9.4 7 -6.2 -3];$ 

**fill(x,y,'g')**

Can be a vector (RGB values)

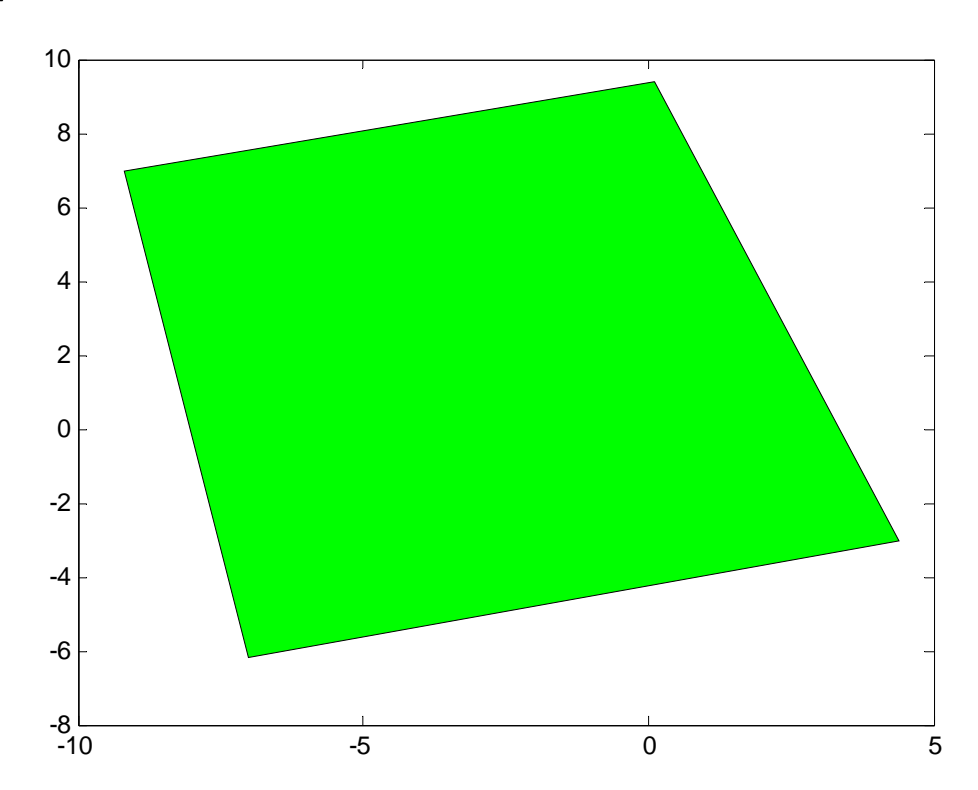

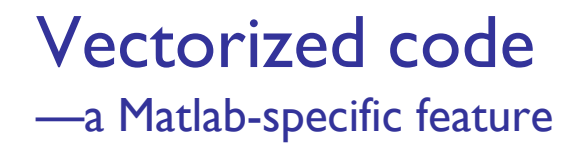

See Sec 4.1 for list of vectorized arithmetic operations

- Code that performs element-by-element arithmetic/relational/logical operations on array operands in one step
- Scalar operation: x + y where x, y are scalar variables
- Vectorized code: x + y

where  $x$  and/or  $y$  are vectors. If  $x$  and  $y$  are both vectors, they must be of the same shape and length

#### Vectorized addition

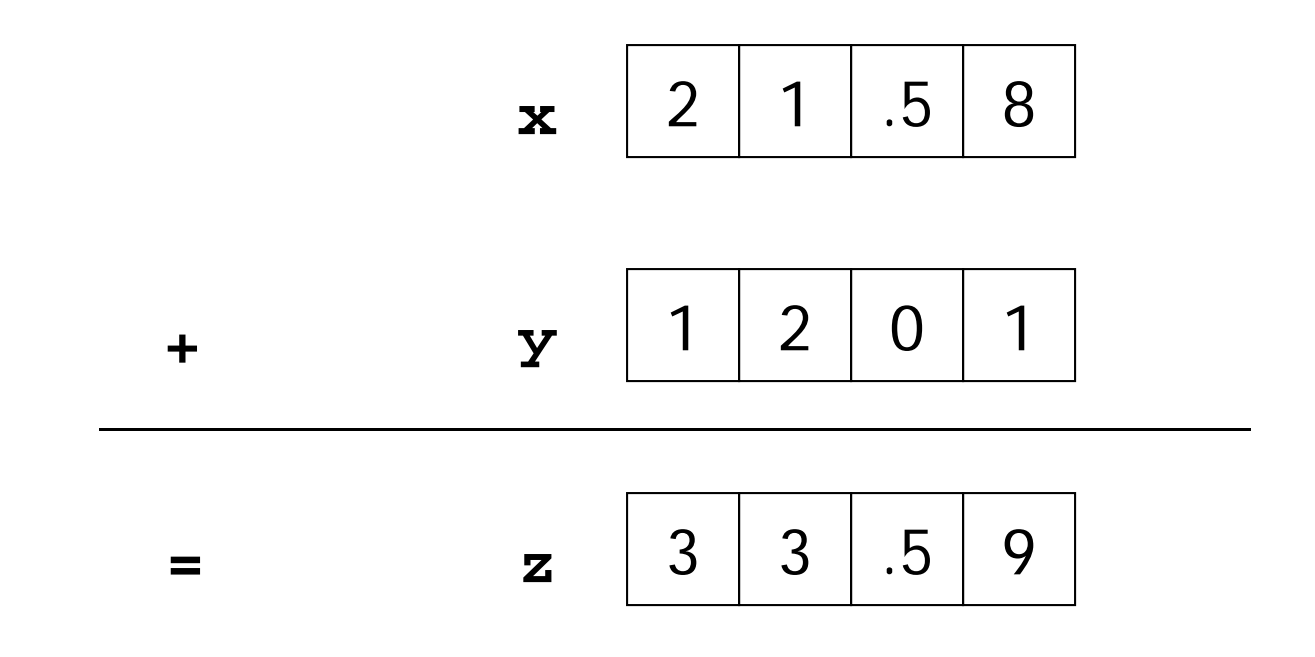

#### Matlab code: **z= x + y**

#### Vectorized subtraction

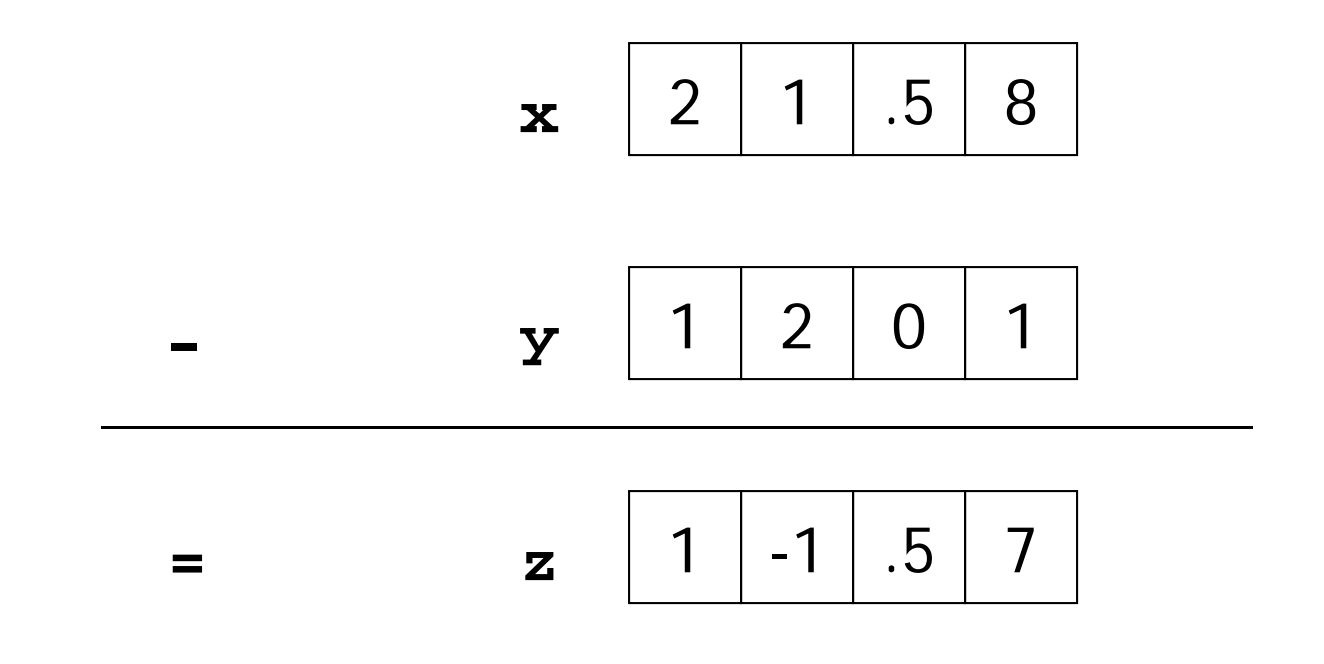

#### Matlab code:  $z = x - y$

#### Vectorized multiplication

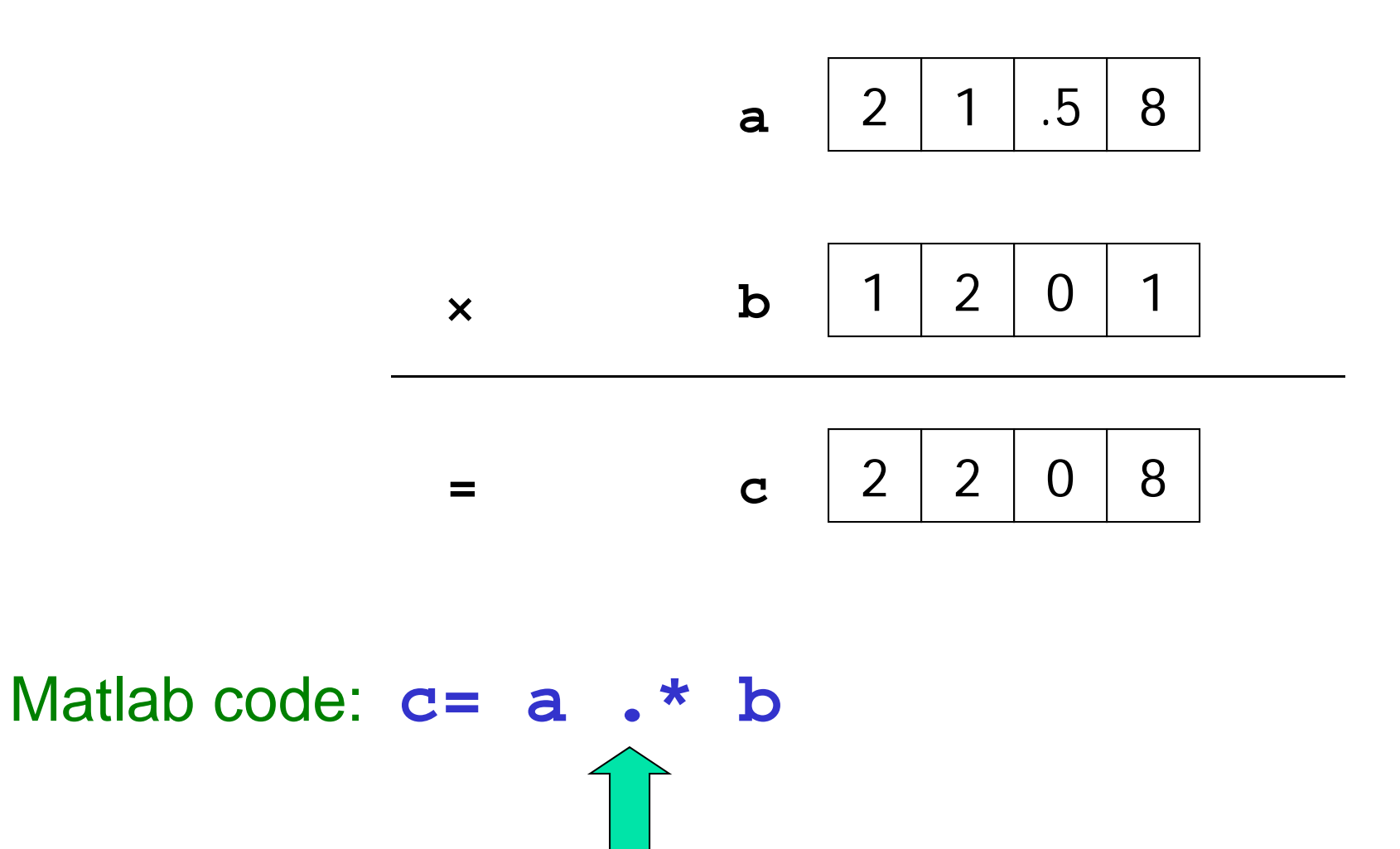

#### Vectorizedelement-by-element arithmetic operations on arrays

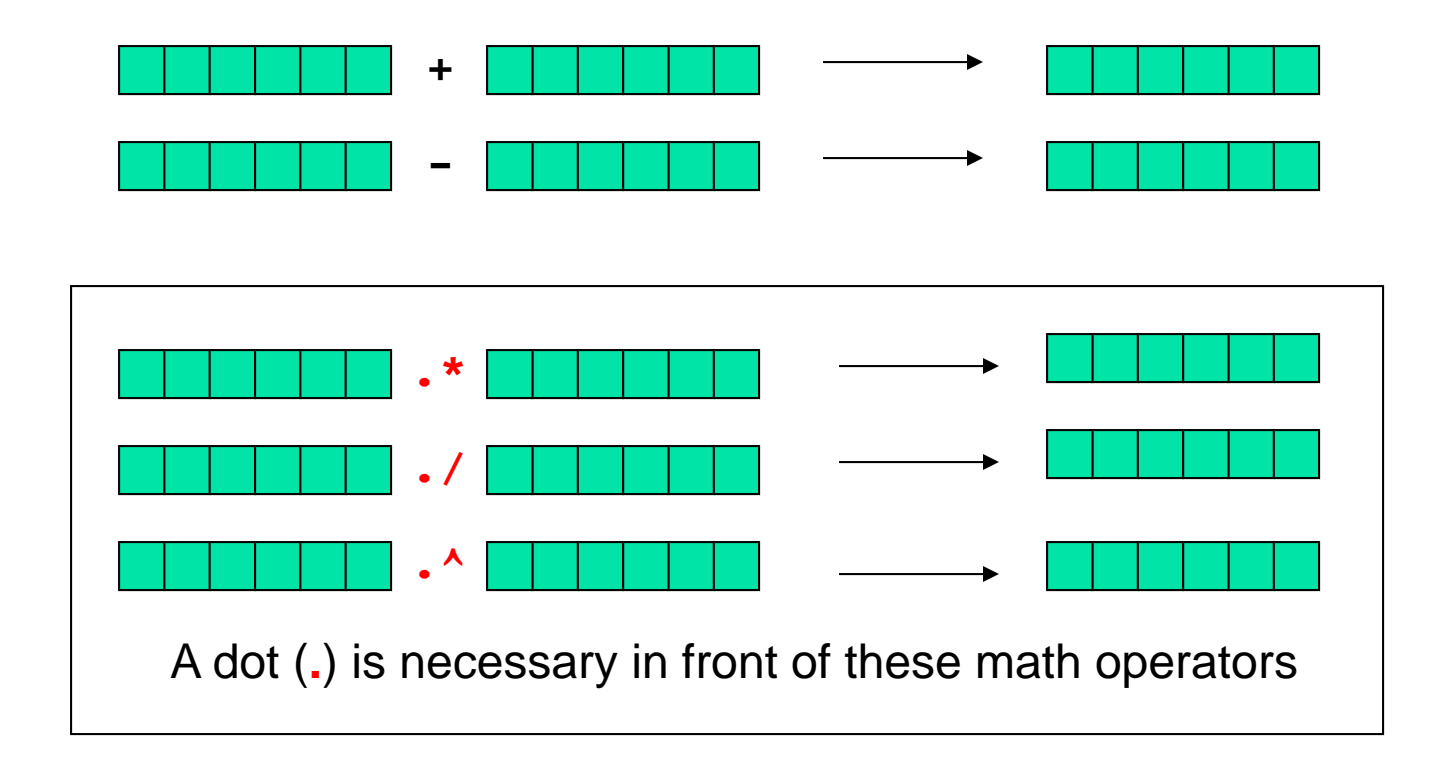

#### Shift

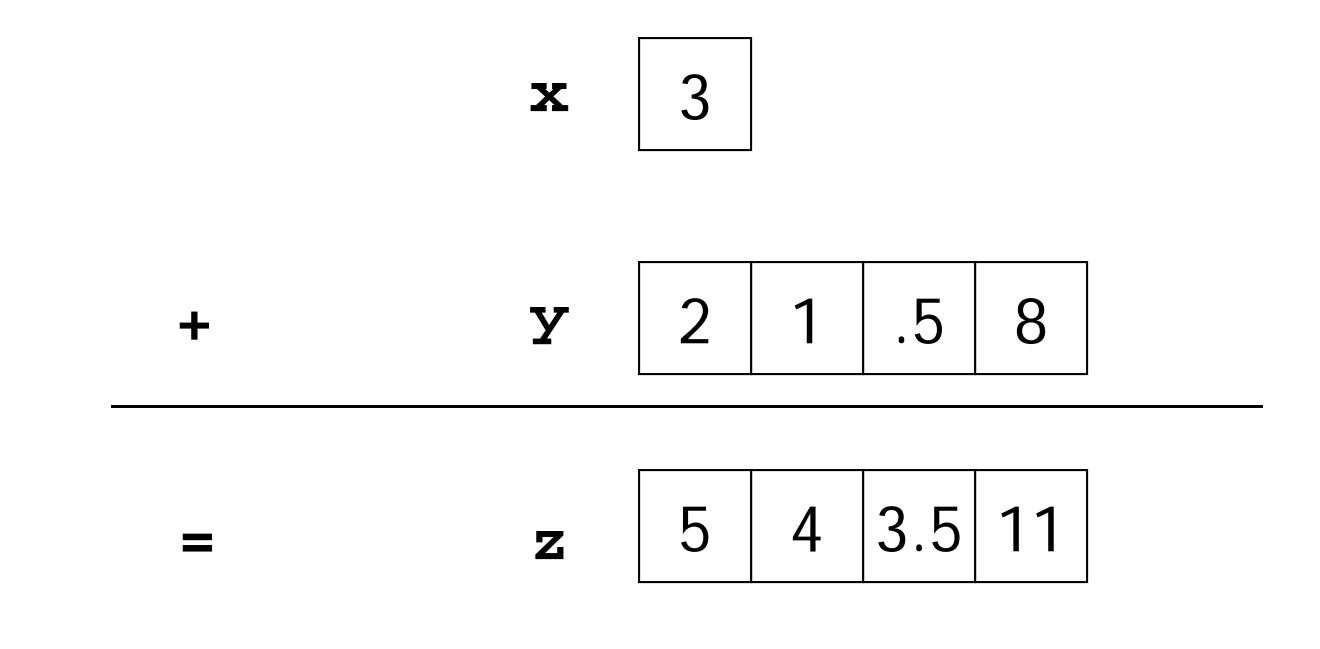

#### Matlab code: **z= x + y**

#### **Reciprocate**

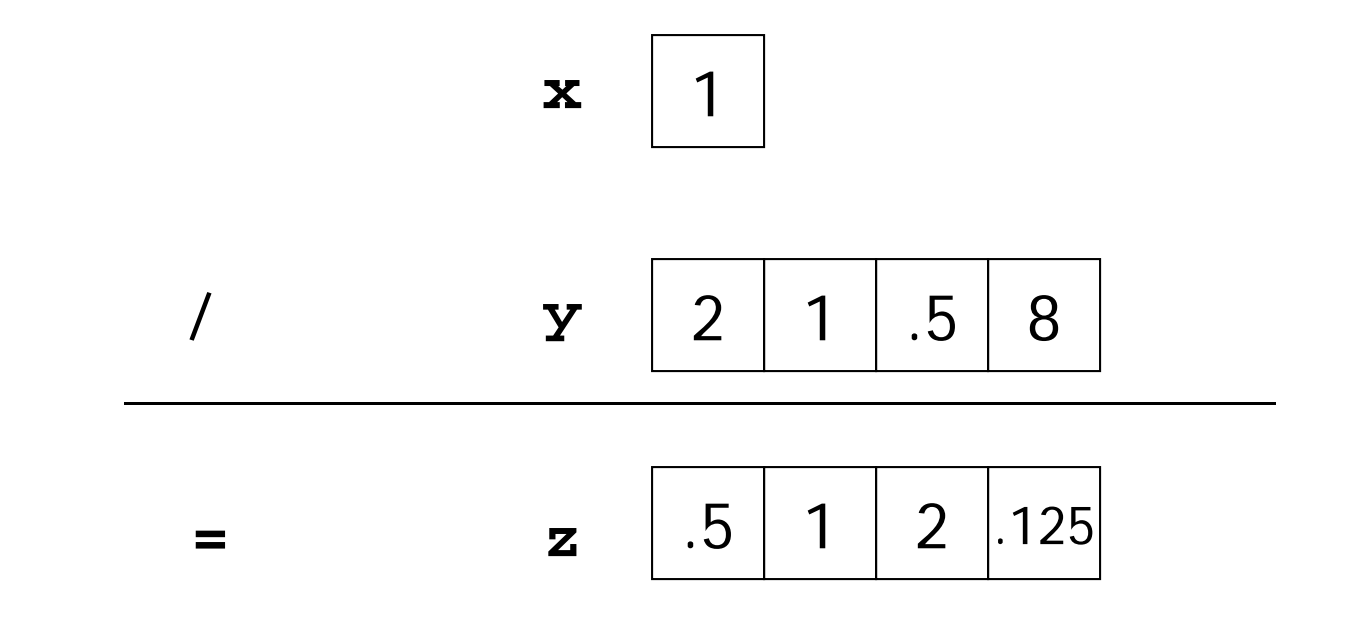

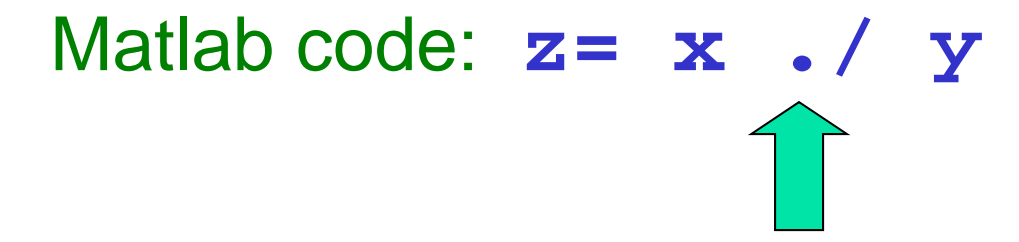

#### Vectorized

element-by-element arithmetic operations between an array and a scalar

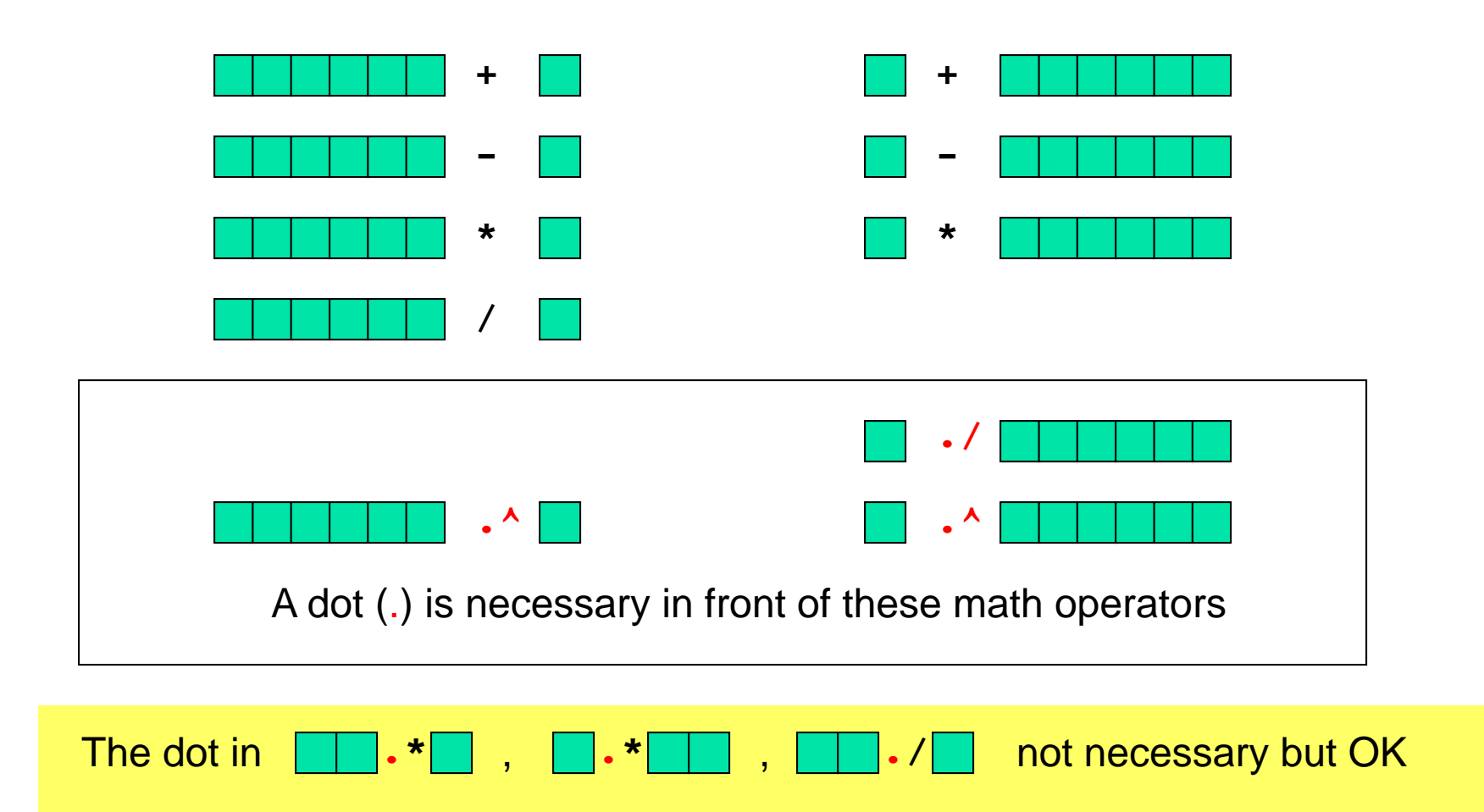

### Can we plot this?

$$
f(x) = \frac{\sin(5x)\exp(-x/2)}{1+x^2} \qquad \text{for} \qquad -2 <= x <= 3
$$

Yes!

**x = linspace(-2,3,200);**  $y = \sin(5*x) \cdot \frac{1}{x} \exp(-x/2) \cdot ((1 + x.^2))$ ; **plot(x,y)** Element-by-element arithmetic operations on arrays

Element-by-element arithmetic operations on arrays… Also called "vectorized code"x and y are vectors

$$
x = \text{linspace}(-2, 3, 200);
$$

**y = sin(5 \*x).\*exp( - x /2)./(1 + x.^2);**

Contrast with scalar operations that we've used previously…

$$
a = 2.1;
$$

$$
b = \sin(5^{\star}a);
$$

a and b are scalars

The operators are (mostly) the The operators are the<br>same; the operands may be same, the expectors.

When an operand is a vector, When an operund is a<br>you have "vectorized code."

**% given row vectors x and y**

**% given row vectors x and y**

**v= zeros(1,length(x)+length(y));**

**% given row vectors x and y**

```
v= zeros(1,length(x)+length(y));
```

```
for k=1:length(x)
```
**v(k)= x(k);**

**end**

```
% given row vectors x and y
v= zeros(1,length(x)+length(y));
for k=1:length(x)
    v(k)= x(k);
endfor k=1:length(y)
    v(length(x)+k)= y(k);<br><br>This is non-vectorized code—operations are
endThis is non-vectorized code—operations<br>performed on one component (scalar) at a time
```
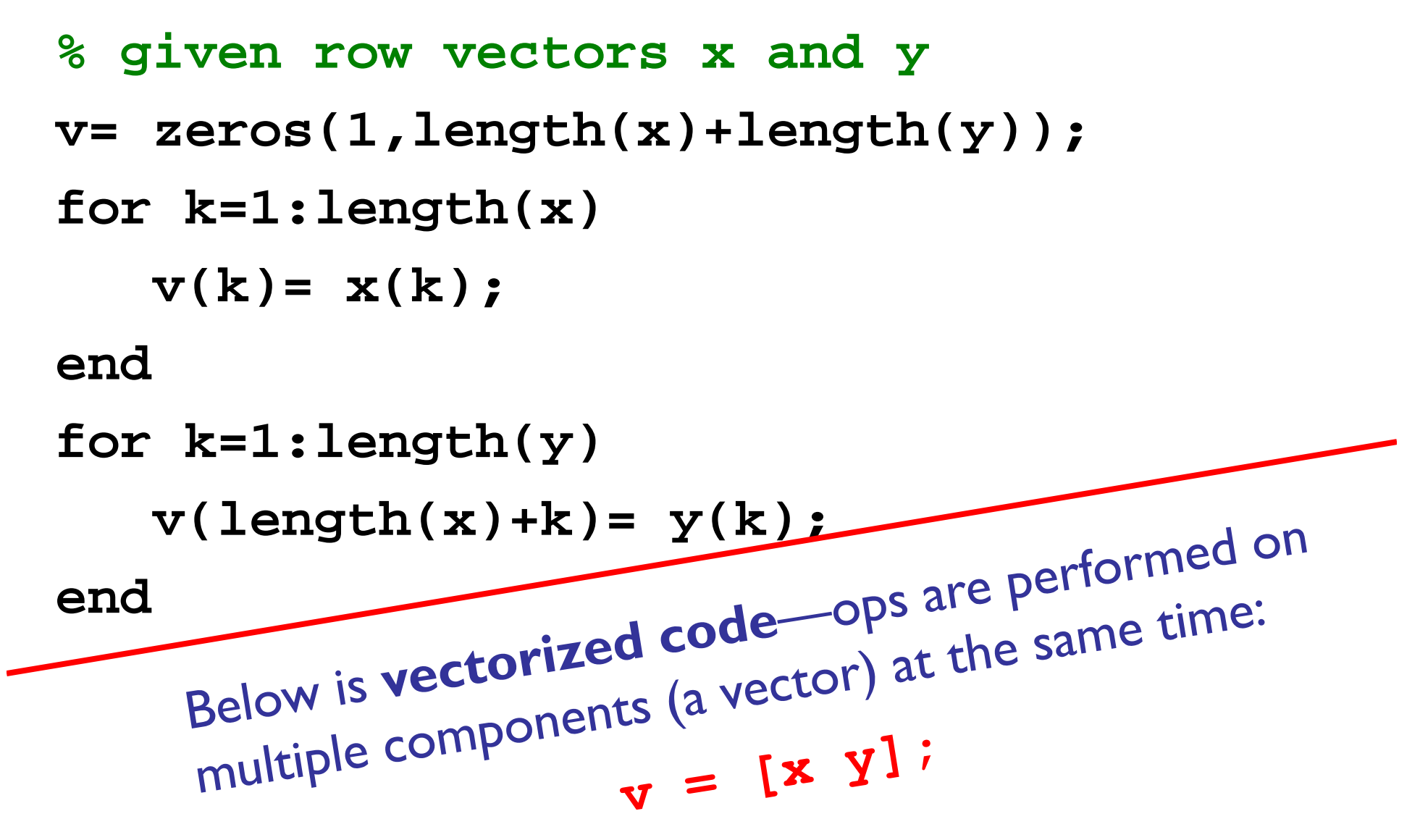

**% given row vector v**

- **% given row vector v**
- **s= ceil(rand\*length(v)); % split pt**
- **x= zeros(1,s);**
- **y= zeros(1,length(v)-s);**

```
% given row vector v
```
**s= ceil(rand\*length(v)); % split pt**

```
x= zeros(1,s);
```
**y= zeros(1,length(v)-s);**

**for k=1:s**

```
x(k)= v(k);
```
**end**

```
% given row vector v
s= ceil(rand*length(v)); % split pt
x= zeros(1,s);
y= zeros(1,length(v)-s);
for k=1:s
                       This is non-vectorized
   x(k)= v(k);
                        This is now the are code operations are
                        performed on one
endperformed University at a
for k=1:length(y)
   y(k)= v(s+k);
                         time
end
```

```
% given row vector v
```
- **s= ceil(rand\*length(v)); % split pt**
- **x= zeros(1,s);**
- **y= zeros(1,length(v)-s);**

**for k=1:s**

```
x(k)= v(k);
```
**end**

```
for k=1:length(y)
```

```
y(k)= v(s+k);
```
**end**

Below is vectorized code: multiple components (subvectors) are affected/accessed at the same time:

 $x= v(1:s);$ <br> $y= v(s+1:length(v));$ Lecture 13 34

# End of Prelim 1 material

# Storing and using data in *tables*

A company has 3 factories that make 5 products with these costs:

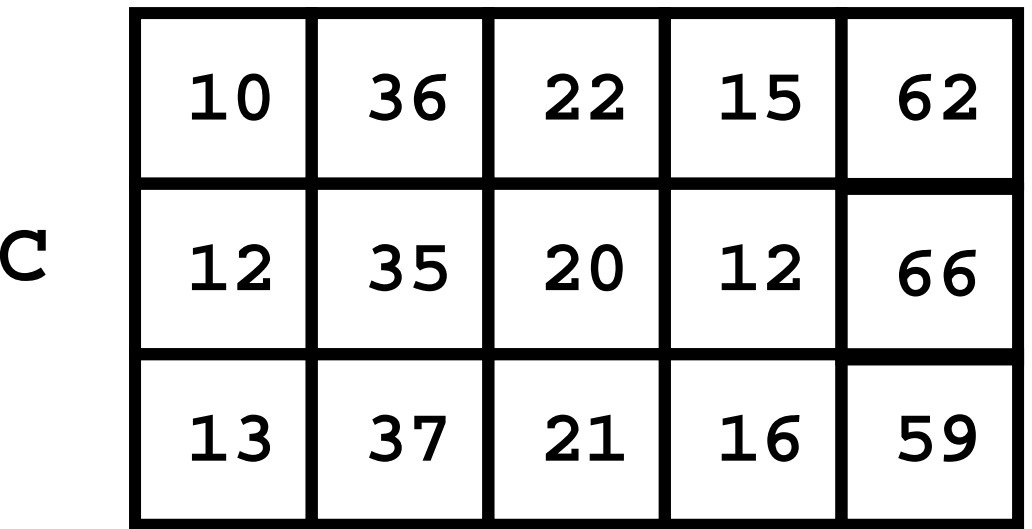

What is the best way to fill a given purchase order?

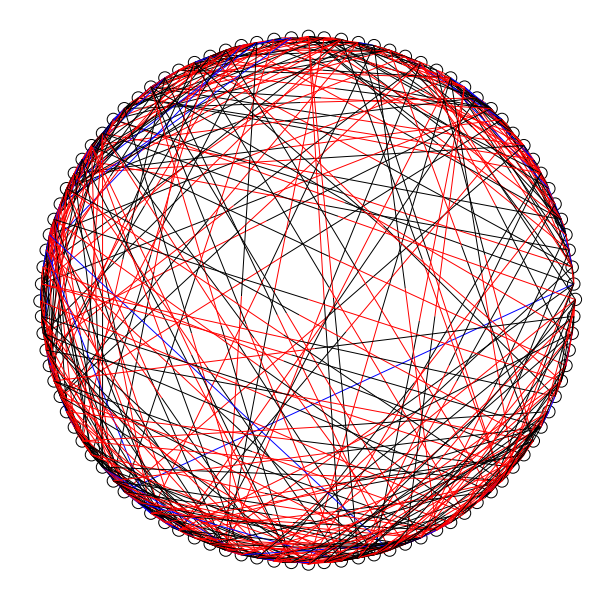

#### Connections between webpages

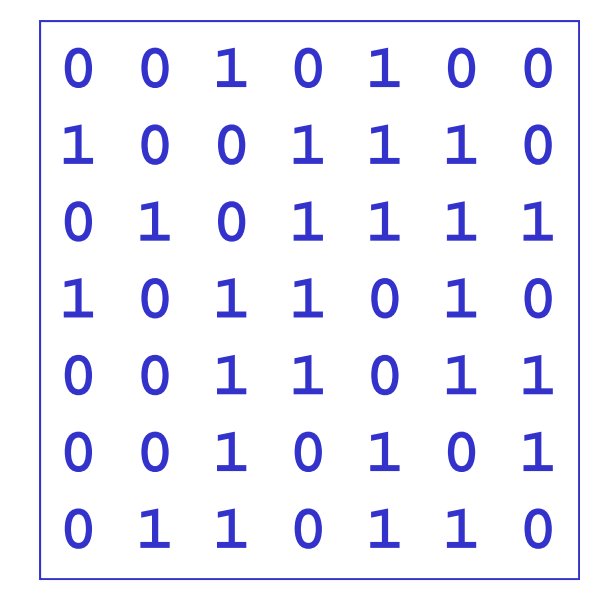

# 2-d array: **matrix**

- **An array is a named collection of like data organized)** into rows and columns
- A 2-d array is a table, called a *matrix*
- **Two indices identify the position of a value in a matrix,** e.g.,

#### **mat(r,c)**

refers to component in row r, column c of matrix mat

- **Array index starts at 1**
- $\blacksquare$  Rectangular: all rows have the same #of columns

c

r

# 2-d array: **matrix**

- **An array is a named collection of like data organized)** into rows and columns
- A 2-d array is a table, called a *matrix*
- **Two indices identify the position of a value in a matrix,** e.g.,

**mat(r,c)**

refers to component in row r, column c of matrix mat

- **Array index starts at 1**
- $\blacksquare$  Rectangular: all rows have the same #of columns

c

r

# Creating a matrix

- **Built-in functions: ones, zeros, rand** 
	- E.g., zeros(2,3) gives a 2-by-3 matrix of 0s
- **Service Service**  $\blacksquare$  "Build" a matrix using square brackets, [ ], but the dimension must match up:
	- $\bullet$  [x y] puts y to the right of x
	- $\blacksquare$  [x; y] puts y below x
	- $\blacksquare$  [4 0 3; 5 1 9] creates the matrix
	- $\blacksquare$  [4 0 3; ones(1,3)] gives
	- $\blacksquare$   $\lbrack 4$   $\lbrack 0$   $\displaystyle 3;$   $\text{ones}(3, \mathsf{I}) \rbrack$  doesn't work

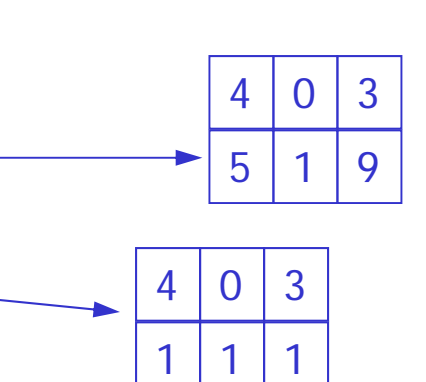

Working with a matrix: **size** and individual components Given a matrix M **[nr, nc]= size(M) % nr is #of rows, % nc is #of columns nr= size(M, 1) % # of rows nc= size(M, 2) % # of columns M(2,4)= 1; disp(M(3,1)) M(1,nc)= 4;** 2 $-1$  .5  $\Omega$  -3 52 81 .5 725 $-3|8.5|$ 9 10 38677

Example: minimum value in a matrix

function val = minInMatrix $(M)$ 

% val is the smallest value in matrix M

Example: minimum value in a matrix

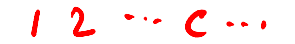

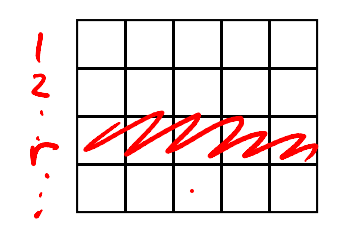

function val = minInMatrix $(M)$ % val is the smallest value in matrix M $\lceil nr, n c \rceil = \sqrt{5} z e(M);$  $val = M(1,1);$  $\text{for } r = 1:nr$ % At row r for  $C = 1$  inc<br>% At col c (at row r)<br>if  $M(r, c) < val$  $if M(r, c) < va$ <br> $if M(r, c) < va$ <br> $in d = M(r, c)$ ;<br>and

Pattern for traversing a matrix M

```
[nr, nc] = size(M)for r= 1:nr
   % At row rfor c= 1:nc% At column c (in row r)
        %% Do something with M(r,c) …
   endend
```